Title stata.com

**xtnbreg postestimation** — Postestimation tools for xtnbreg

Postestimation commands predict margins Methods and formulas Also see

# **Postestimation commands**

The following postestimation commands are available after xtnbreg:

| Com       | ımand        | Description                                                                                                    |
|-----------|--------------|----------------------------------------------------------------------------------------------------|
| cont      | trast        | contrasts and ANOVA-style joint tests of estimates                                                                        |
| *esta     | at ic        | Akaike's, consistent Akaike's, corrected Akaike's, and Schwarz's Bayesian information criteria (AIC, CAIC, AICc, and BIC) |
| esta      | at summarize | summary statistics for the estimation sample                                                                              |
| esta      | at vce       | variance-covariance matrix of the estimators (VCE)                                                                        |
| esti      | imates       | cataloging estimation results                                                                                             |
| etal      | ole          | table of estimation results                                                                                               |
| †forecast |              | dynamic forecasts and simulations                                                                                         |
| haus      | sman         | Hausman's specification test                                                                                              |
| lino      | com          | point estimates, standard errors, testing, and inference for linear combinations of coefficients                          |
| *lrte     | est          | likelihood-ratio test                                                                                                    |
| marg      | gins         | marginal means, predictive margins, marginal effects, and average marginal effects                                        |
| marg      | ginsplot     | graph the results from margins (profile plots, interaction plots, etc.)                                                   |
| nlco      | om           | point estimates, standard errors, testing, and inference for nonlinear combinations of coefficients                       |
| pred      | dict         | linear predictions and their SEs, number of events, incidence rates, probabilities                                        |
| pred      | dictnl       | point estimates, standard errors, testing, and inference for generalized predictions                                      |
| pwco      | ompare       | pairwise comparisons of estimates                                                                                         |
| test      | t            | Wald tests of simple and composite linear hypotheses                                                                      |
| test      | tnl          | Wald tests of nonlinear hypotheses                                                                                        |
|           |              |                                                                                                    |

<sup>\*</sup>estat ic and lrtest are not appropriate after xtnbreg, pa.

 $<sup>\</sup>dagger_{\mbox{forecast}}$  is not appropriate with mi estimation results.

# predict

# **Description for predict**

predict creates a new variable containing predictions such as linear predictions, standard errors, numbers of events, incidence rates, probabilities, and the equation-level score.

## Menu for predict

Statistics > Postestimation

## Syntax for predict

Random-effects (RE) and conditional fixed-effects (FE) overdispersion models

```
predict [type] newvar [if] [in] [, RE/FE_statistic nooffset]
```

Population-averaged (PA) model

```
predict [type] newvar [if] [in] [, PA_statistic nooffset]
```

| RE/FE_statistic            | Description                                                                                         |
|----------------------------|----------------------------------------------------------------------------------------------------|
| Main                       |                                                                                                    |
| хb                         | linear prediction; the default                                                                      |
| stdp                       | standard error of the linear prediction                                                             |
| nu0                        | predicted number of events; assumes fixed or random effect is zero                                  |
| iru0                       | predicted incidence rate; assumes fixed or random effect is zero                                    |
| pr0(n)                     | probability $Pr(y = n)$ assuming the random effect is zero; only allowed after xtnbreg, re          |
| pr0( <i>a</i> , <i>b</i> ) | probability $\Pr(a \le y \le b)$ assuming the random effect is zero; only allowed after xtnbreg, re |

| PA_statistic  | Description                                                                                |
|---------------|--------------------------------------------------------------------------------------------|
| Main          |                                                                                            |
| mu            | predicted number of events; considers the offset(); the default                            |
| rate          | predicted number of events                                                                 |
| хb            | linear prediction                                                                          |
| stdp          | standard error of the linear prediction                                                    |
| <u>sc</u> ore | first derivative of the log likelihood with respect to $\mathbf{x}_{it}\boldsymbol{\beta}$ |

These statistics are available both in and out of sample; type predict ... if e(sample) ... if wanted only for the estimation sample.

### Options for predict

Main

xb calculates the linear prediction. This is the default for the random-effects and fixed-effects models.

mu and rate both calculate the predicted number of events. mu takes into account the offset(), and rate ignores those adjustments. mu and rate are equivalent if you did not specify offset(). mu is the default for the population-averaged model.

stdp calculates the standard error of the linear prediction.

nu0 calculates the predicted number of events, assuming a zero random or fixed effect.

iru0 calculates the predicted incidence rate, assuming a zero random or fixed effect.

pr0(n) calculates the probability Pr(y = n) assuming the random effect is zero, where n is a nonnegative integer that may be specified as a number or a variable (only allowed after xtnbreg,

pr0(a,b) calculates the probability  $Pr(a \le y \le b)$  assuming the random effect is zero, where a and b are nonnegative integers that may be specified as numbers or variables (only allowed after xtnbreg, re);

b missing  $(b \ge .)$  means  $+\infty$ ;

pr0(20,.) calculates  $Pr(y \ge 20)$ ;

pr0(20,b) calculates  $\Pr(y \ge 20)$  in observations for which  $b \ge 1$ , and calculates

 $Pr(20 \le y \le b)$  elsewhere.

pr0(.,b) produces a syntax error. A missing value in an observation on the variable a causes a missing value in that observation for pro(a,b).

score calculates the equation-level score,  $u_{it} = \partial \ln L(\mathbf{x}_{it}\boldsymbol{\beta})/\partial (\mathbf{x}_{it}\boldsymbol{\beta})$ .

nooffset is relevant only if you specified offset (varname) for xtnbreg. It modifies the calculations made by predict so that they ignore the offset variable; the linear prediction is treated as  $\mathbf{x}_{it}\boldsymbol{\beta}$ rather than  $\mathbf{x}_{it}\boldsymbol{\beta} + \text{offset}_{it}$ .

# margins

## **Description for margins**

margins estimates margins of response for linear predictions, numbers of events, incidence rates, and probabilities.

## Menu for margins

Statistics > Postestimation

### Syntax for margins

```
margins [marginlist] [, options]
margins [marginlist] , predict(statistic ...) [predict(statistic ...) ...] [options]
```

Random-effects (RE) and conditional fixed-effects (FE) overdispersion models

| statistic | Description                                                                                        |
|-----------|----------------------------------------------------------------------------------------------------|
| xb        | linear prediction; the default                                                                     |
| nu0       | predicted number of events; assumes fixed or random effect is zero                                 |
| iru0      | predicted incidence rate; assumes fixed or random effect is zero                                   |
| pr0(n)    | probability $Pr(y = n)$ assuming the random effect is zero; only allowed after xtnbreg, re         |
| pr0(a,b)  | probability $Pr(a \le y \le b)$ assuming the random effect is zero; only allowed after xtnbreg, re |
| stdp      | not allowed with margins                                                                           |

#### Population-averaged (PA) model

| statistic     | Description                                                     |
|---------------|-----------------------------------------------------------------|
| mu            | predicted number of events; considers the offset(); the default |
| rate          | predicted number of events                                      |
| xb            | linear prediction                                               |
| stdp          | not allowed with margins                                        |
| <u>sc</u> ore | not allowed with margins                                        |

Statistics not allowed with margins are functions of stochastic quantities other than e(b).

For the full syntax, see [R] margins.

### Methods and formulas

The probabilities calculated using the pr0(n) option are the probability  $\Pr(y_{it} = n)$  for a RE model assuming the random effect is zero. A negative binomial model is an overdispersed Poisson model, and the nominal overdispersion can be calculated as  $\delta = s/(r-1)$ , where r and s are as given in the estimation results. Define  $\mu_{it} = \exp(\mathbf{x}_{it}\boldsymbol{\beta} + \text{offset}_{it})$ . Then the probabilities in  $\Pr(n)$  are calculated as the probability that  $y_{it} = n$ , where  $y_{it}$  has a negative binomial distribution with mean  $\delta \mu_{it}$  and variance  $\delta(1+\delta)\mu_{it}$ .

### Also see

[XT] **xtnbreg** — Fixed-effects, random-effects, & population-averaged negative binomial models [U] **20** Estimation and postestimation commands

Stata, Stata Press, and Mata are registered trademarks of StataCorp LLC. Stata and Stata Press are registered trademarks with the World Intellectual Property Organization of the United Nations. StataNow and NetCourseNow are trademarks of StataCorp LLC. Other brand and product names are registered trademarks or trademarks of their respective companies. Copyright © 1985–2023 StataCorp LLC, College Station, TX, USA. All rights reserved.

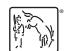

For suggested citations, see the FAQ on citing Stata documentation.